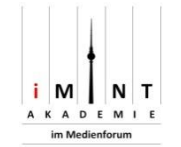

# **Zauberhafte Bruchrechnung** (LU 9)

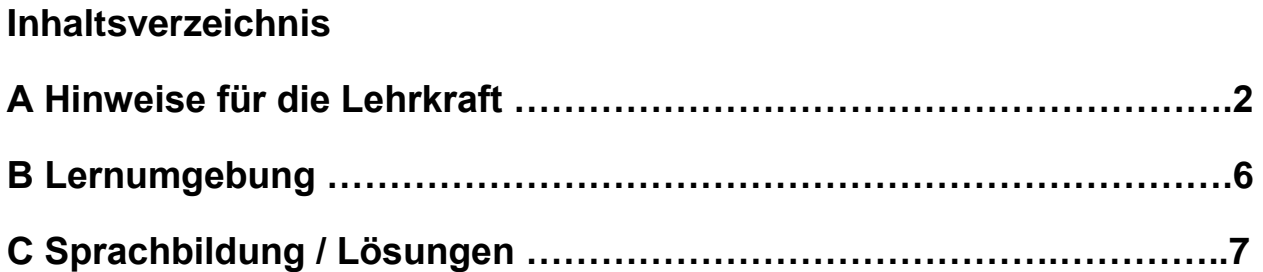

 $\odot$ (cc)

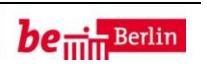

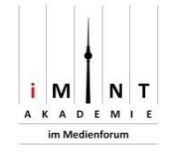

## **1 Einordnung innerhalb des Themenbereichs**

Ausgangspunkt dieser Lernumgebung sind sogenannte "Schöne Päckchen"<sup>1</sup>. Dabei handelt es sich um eine Aufgabenserie, bei der die einzelnen Rechnungen in einem Strukturzusammenhang stehen. Sie sind geeignet, Rechenfertigkeiten zu trainieren (in der vorliegenden Lernumgebung das Addieren und Subtrahieren ungleichnamiger Brüche) und den Blick für Zusammenhänge und Muster zu fördern. Indem die Schülerinnen und Schüler angeregt werden, sich mit den Zusammenhängen innerhalb eines Päckchen zu befassen, vertiefen sie ihr Verständnis von Zahlenräumen und Operationen.<sup>2</sup>

Erkannte Muster verständlich, genau und sachgerecht zu beschreiben stellt einen Beitrag zur Sprachförderung dar. Das Erkennen und Erklären von Gesetzmäßigkeiten fördert die prozessbezogene Kompetenz des "Argumentierens". In dieser Lernumgebung werden die Schülerinnen und Schüler aufgefordert, "schöne Päckchen" zu rechnen, zu analysieren und fortzusetzen.

#### **Niveaustufe D**

#### **2 Didaktisch-methodische Hinweise** (praktische Hinweise zur Durchführung)

#### **Zeitumfang:** eine Doppelstunde

Voraussetzung: Die Schülerinnen und Schüler kennen den Begriff und die Struktur "Schöne Päckchen". Sie können ungleichnamige Brüche addieren und subtrahieren.

#### **Einführung:**

Im Klassengespräch wird die Aufgabe  $\frac{2}{3}$  -  $\frac{3}{5}$ 5 bearbeitet und die Frage erörtert, wie sich das Ergebnis verändert, wenn die Werte der Zähler und der Nenner von Minuend und Subtrahend jeweils um 2 vergrößert werden (Es ergibt sich das Päckchen. Siehe [Lösungsbogen\)](#page-7-0). Anhand dieses Beispiels wird die Grundidee der "Schönen Päckchen" wiederholt.

In dieser Phase wird der Wortspeicher erarbeitet und schriftlich festgehalten.

Anschließend beschäftigen sich die Kinder selbstständig mit den vorgegebenen Aufgabenserien.

<sup>&</sup>lt;sup>2</sup> vgl. Hirt, Ueli und Wälti, Beat (2008): Lernumgebungen im Mathematikunterricht. Natürliche Differenzierung für Rechenschwache bis Hochbegabte. Seelze: Klett/Kallmeyer, S.54

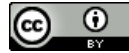

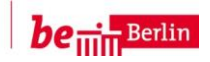

 $\overline{a}$ <sup>1</sup> Der Begriff "schönes Päckchen" geht auf Erich Wittmann und das Programm mathe2000 zurück. Siehe dazu: Müller, Gerhard; Wittmann, Erich (1990): Handbuch der produktiven Rechenübungen. Stuttgart: Klett-Verlag und [www.mathe2000.de](http://www.mathe2000.de/) [31.01.2016]

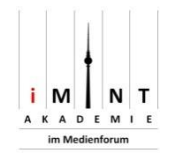

#### **zu 1.:**

Die Schülerinnen und Schüler setzen die Päckchen um je drei Rechnungen fort und notieren ihre Entdeckungen.

#### **zu 2.:**

Um die zehnte Rechnung ohne Zwischenschritte zu notieren, müssen die Kinder die Struktur des Päckchens erkannt haben. Beim Lösen der Aufgabe wenden sie die erkannten Muster an. Es ist auch möglich, die Rechnung auf herkömmlichen Weg zu lösen.

Bei Aufgabe 2d) kann die Verwendung des kleinsten gemeinsamen Nenners das Erkennen der Struktur des Päckchen erschweren. Die Lehrkraft kann ggf. hinweisen, dass es sinnvoll ist, alle Brüche so zu erweitern, dass der Zähler 2 ist.

In der sich anschließenden Phase erläutern sich die Kinder gegenseitig ihre Vorgehensweise und üben sich im Argumentieren.

#### **zu 3. und 4.:**

Die Kinder sollen selbst schöne Päckchen finden. Ein anderes Kind setzt Päckchen fort. Gemeinsam diskutieren sie über die entdeckten Muster und bereiten eine Präsentation vor.

Bei der Präsentation der Ergebnisse im Plenum wird ausführlich auf die enthaltenen Muster eingegangen. Dabei kann die Lehrkraft leistungsstarke Schülerinnen und Schüler dazu auffordern, aus dem erkannten Muster auf das Ergebnis der 10. Rechnung zu schließen.

#### **3 Prozessbezogene mathematische Kompetenzbereiche** (siehe Handreichung, Punkt 2)

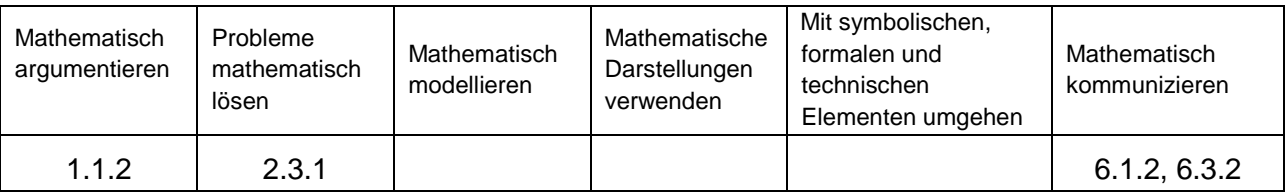

## **4 Sprachbildung**

4.1 Sprachliche Stolpersteine in der Aufgabenstellung *(entfällt)*

*Es muss sichergestellt werden, dass die Lernenden folgende Begriffe/Wörter verstehen:*

fortsetzen, jeweils,

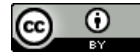

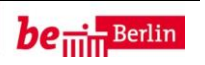

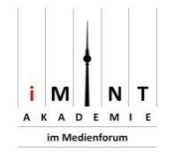

#### 4.2 Wortliste zum Textverständnis

*Die Lehrkraft muss sich vergewissern, dass die Schülerinnen und Schüler folgenden Wortschatz verstanden haben, bevor sie die Lernumgebung bearbeiten.*

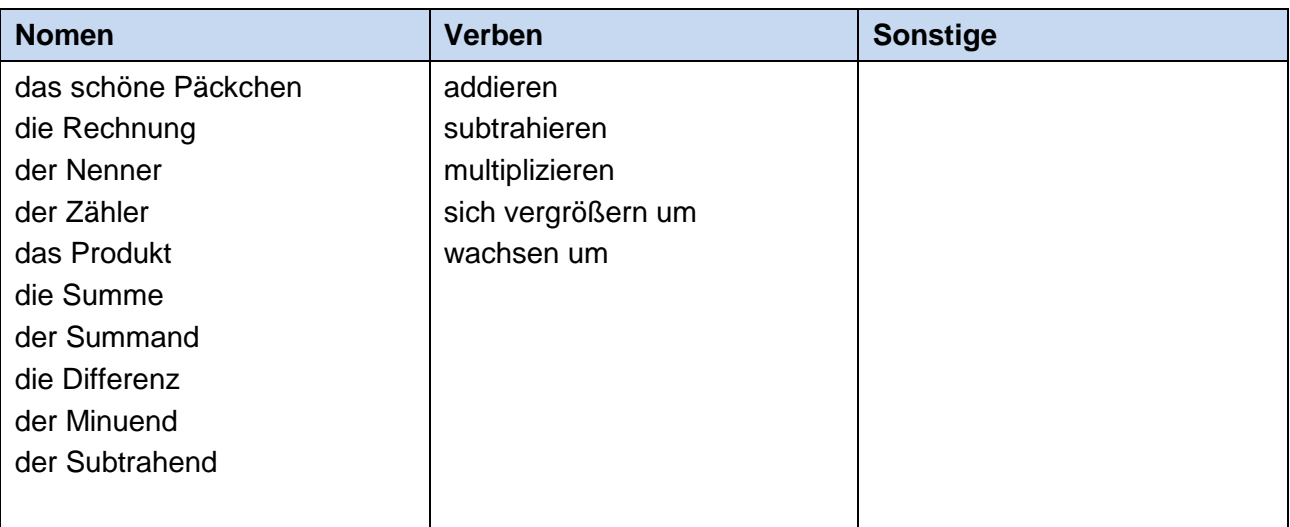

*Im Rahmen dieser Lernumgebung eignen sich die Schülerinnen und Schüler folgende Sprachmittel (fachbezogener Wortschatz und fachbezogene Redemittel) an, die sie bei der Ergebnissicherung aktiv anwenden:*

> das schöne Päckchen ein Muster erkennen ein Muster beschreiben

4.3 Sprachliche Hilfen zur Darstellung des Lösungsweges (siehe Kapitel C, Sprachliche Hilfen für den Lösungsbogen)

Erst nachdem die Schülerinnen und Schüler ihren eigenen Denkweg entwickelt und den Lösungsweg mit ihrem eigenen Sprachwortschatz formuliert und präsentiert haben, kann es sinnvoll sein, den Arbeitsbogen zusätzlich zur weiteren Unterstützung für die Formulierung eines Rechenweges auszuhändigen.

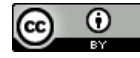

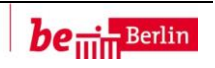

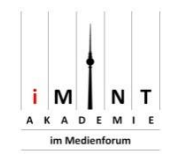

# **5 Material für den Einsatz dieser Lernumgebung**

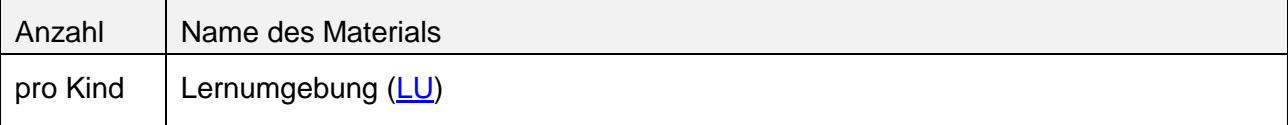

# **6 Evaluation** (siehe Handreichung, Punkt 7)

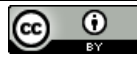

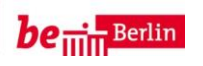

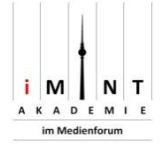

<span id="page-5-0"></span>"Schöne Päckchen" kannst du auch beim Addieren und Subtrahieren von Brüchen entdecken!

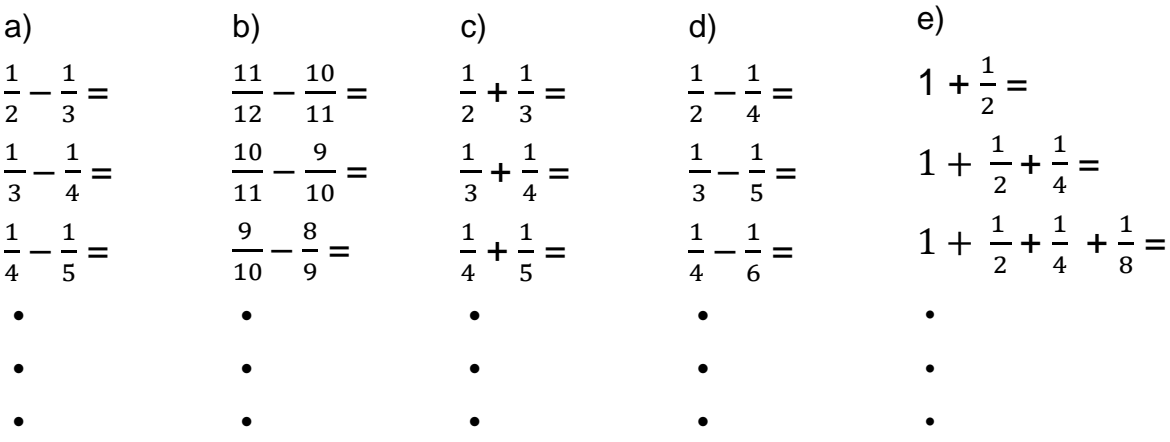

- 1. Rechne die Aufgaben im Heft. Setze jedes Päckchen um drei Rechnungen fort. Was fällt dir auf? Notiere deine Entdeckung
- 2. Notiere die 10. Rechnung. Wie heißt das Ergebnis?
	- Wie hast du es gefunden?
	- Beschreibe einem anderen Kind deinen Lösungsweg.
- 3. Partnerarbeit:
	- Erfinde selbst ein "Schönes Päckchen". Notiere die ersten drei Rechnungen.
	- Tausche dein "Schönes Päckchen" mit dem anderen Kind.
	- Setze das Päckchen des anderen Kindes fort. Notiere drei weitere Rechnungen und beschreibe das Muster.
- 4. Bereitet eine Präsentation eurer "Schönen Päckchen" vor. Stellt die Aufgaben vor und beschreibt das Muster.

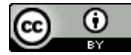

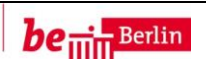

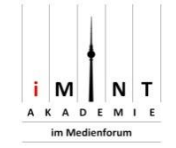

# **Sprachliche Hilfen zur Darstellung der Lösung**

*Notiere deinen Rechenweg. Diese Bausteine helfen dir.*

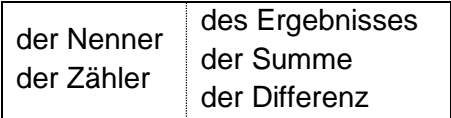

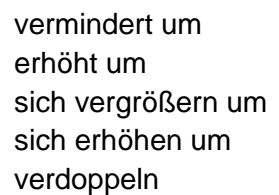

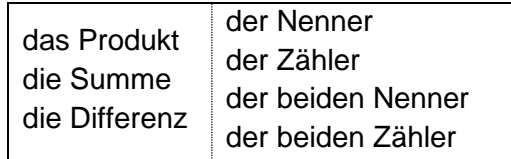

vergleichen multiplizieren addieren subtrahieren erhalten

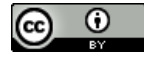

[CC BY 3.0 DE](https://creativecommons.org/licenses/by/3.0/de/legalcode) iMINT Grundschule Mathematik

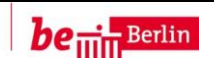

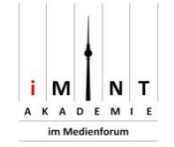

## <span id="page-7-0"></span>Lösung zur Einführungsaufgabe:

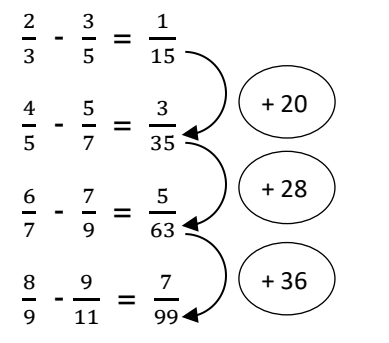

- In den Rechnungen vergrößern sich beide Zähler und Nenner jeweils um 2.
- Der Nenner der Differenz ist das Produkt beider Nenner.
- Die Zähler der Ergebnisse wachsen jeweils um 2, die Nenner um 20, 28, 36,…

## zu 1. und 2.

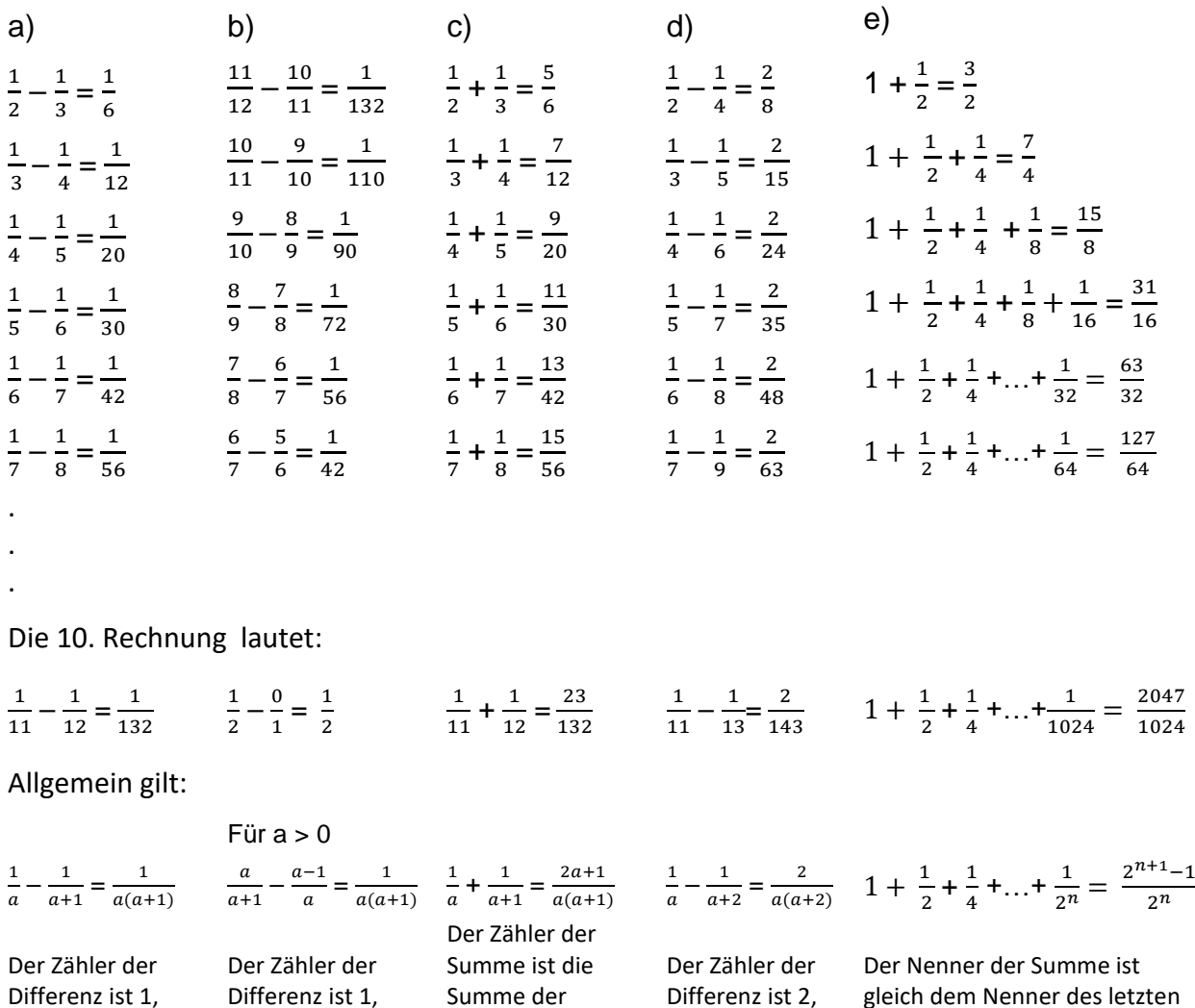

Differenz ist 1, der Nenner ist das Produkt der beiden Nenner.

Differenz ist 2, der Nenner ist das Produkt der beiden Nenner. gleich dem Nenner des letzten Summanden, der Zähler ist das Doppelte des Nenners vermindert um 1.

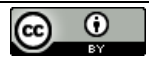

der Nenner ist das Produkt der beiden Nenner.

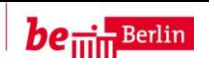

Nenner, der Nenner ist das Produkt der beiden Nenner.